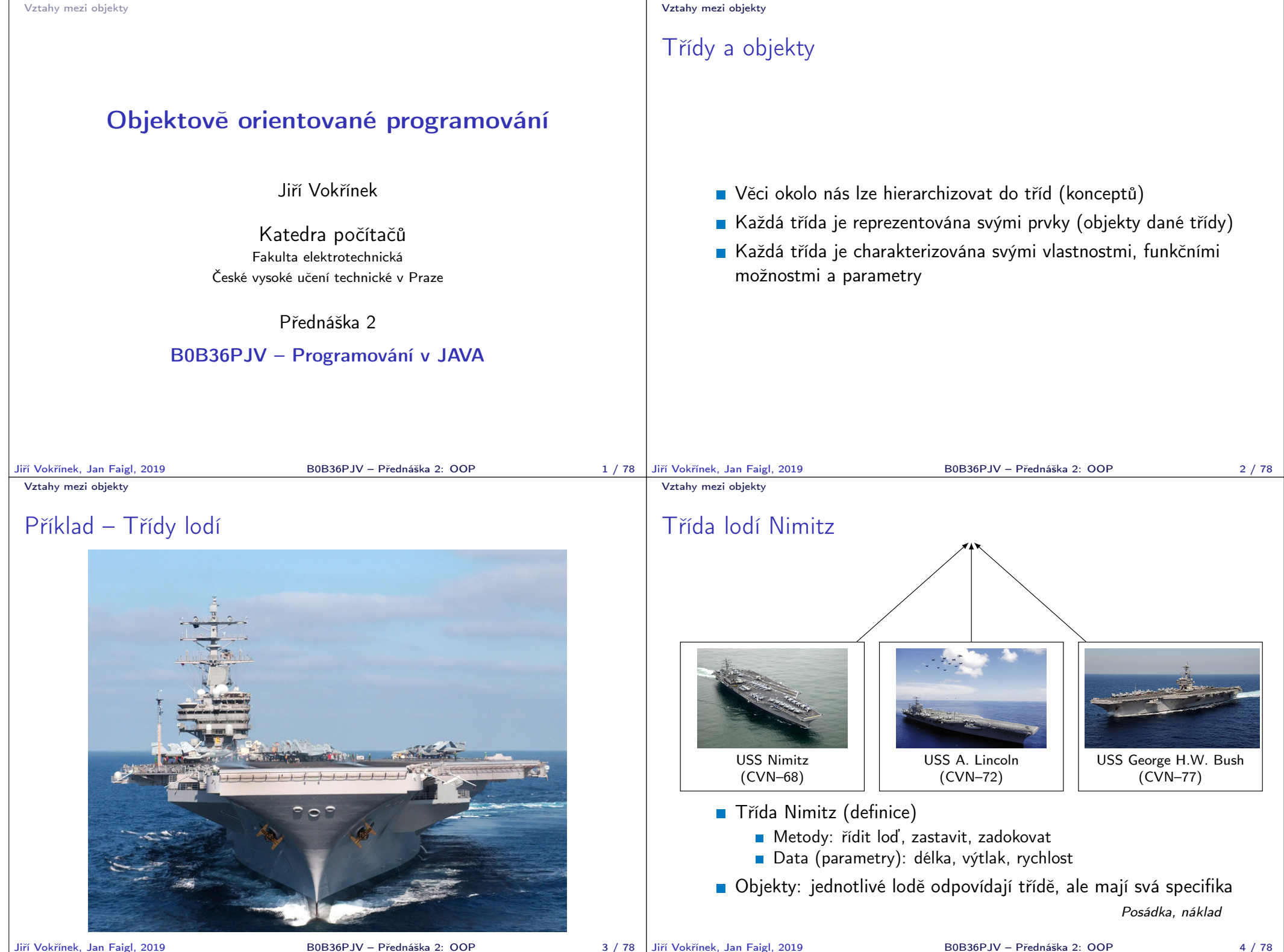

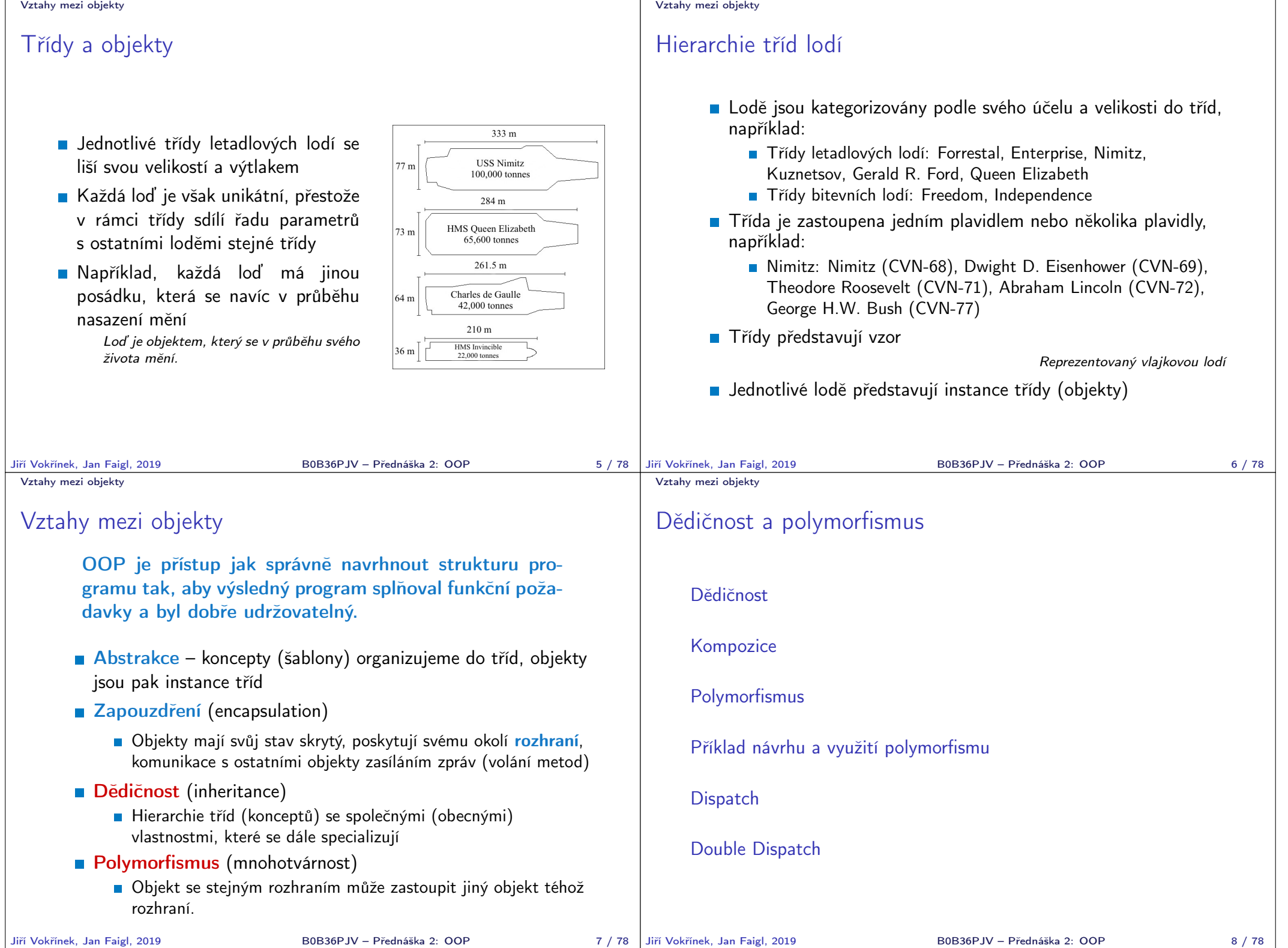

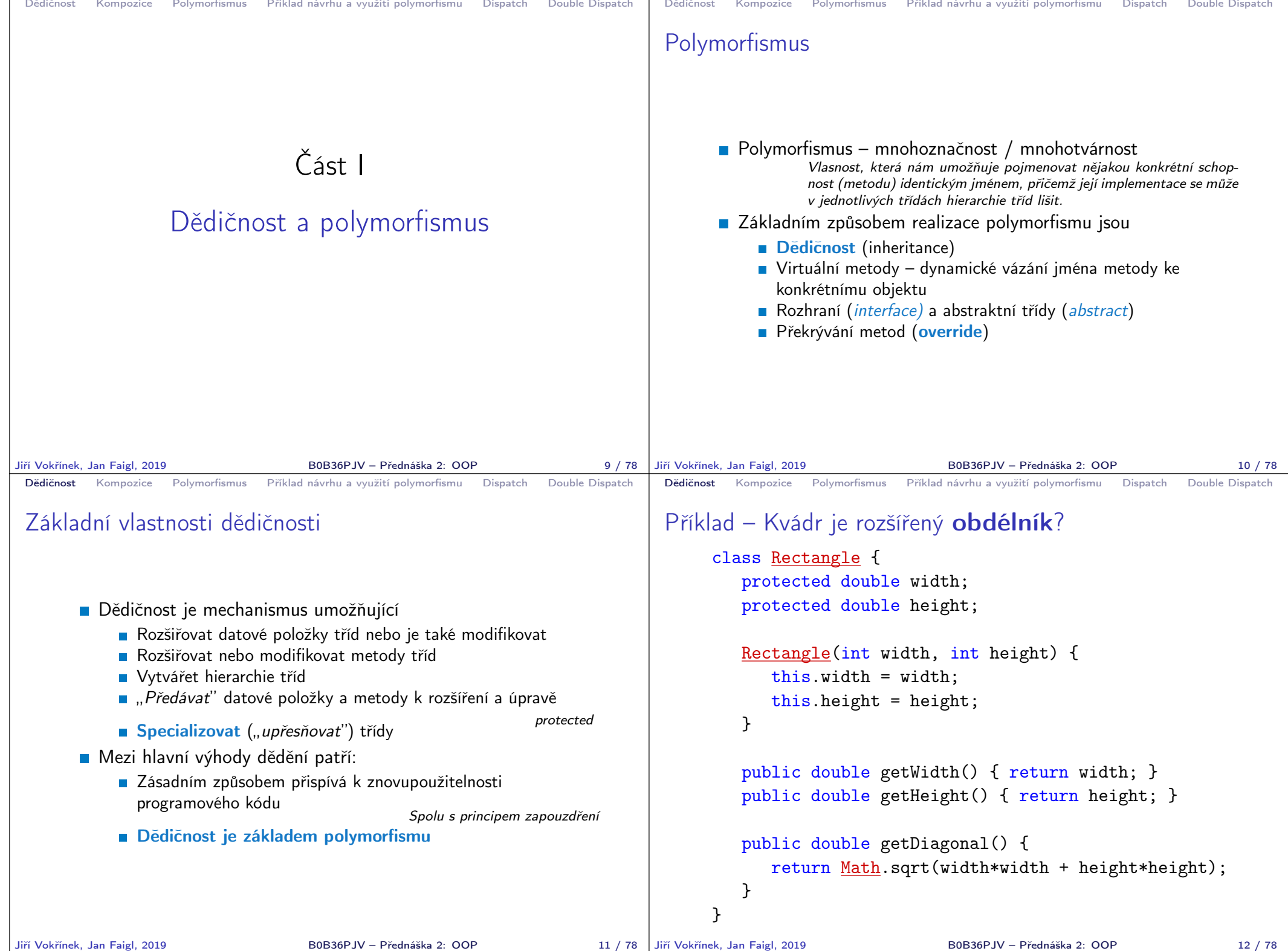

```
Dědičnost Kompozice Polymorfismus Příklad návrhu a využití polymorfismu Dispatch Double Dispatch
 Příklad – Kvádr je rozšířený obdélník?
      class Cuboid extends Rectangle {
          protected double depth;
          Cuboid(int width, int height, int depth) {
              super(with, height); //konstruktor predka
             this.depth = depth;
          }
          public double getDepth() { return depth; }
          @Override
          public double getDiagonal() {
             double tmp = super.getDiagonal(); //volani predka
             return Math.sqrt(tmp*tmp + depth*depth);
          }
       }
Jiří Vokřínek, Jan Faigl, 2019 B0B36PJV – Přednáška 2: OOP 13 / 78
                                                                             Dědičnost Kompozice Polymorfismus Příklad návrhu a využití polymorfismu Dispatch Double Dispatch
                                                                             Příklad dědičnosti – 1/2
                                                                                    Třída Cuboid je rozšířením třídy Rectangle o hloubku
                                                                                       (depth)
                                                                                    Potomka deklarujeme rozšířením extends
                                                                                         Cuboid přebírá datové položky width a height
                                                                                         Cuboid také přebírá "gettery" getWidth a getHeight
                                                                                         Konstruktor se nedědí, lze ale volat v podtřídě operátorem
                                                                                           super
                                                                                         Není-li konstruktor deklarován, je volán konstruktor bez
                                                                                           parametrů
                                                                                             Konstruktor existuje vždy, buď implicitní nebo uživatelský
                                                                                    Potomek doplňuje datové položky o depth a mění metodu
                                                                                      getDiagonal
                                                                            Jiří Vokřínek, Jan Faigl, 2019 B0B36PJV – Přednáška 2: OOP 14 / 78
 Dědičnost Kompozice Polymorfismus Příklad návrhu a využití polymorfismu Dispatch Double Dispatch
 Příklad dědičnosti – 2/2
       D Objekty třídy Cuboid mohou využívat proměnné width,
         height a depth
       E Metoda getDiagonal překrývá původní metodu definovanou
         v nadřazené třídě Rectangle
                                                      zastínění – overriding
       Přístup k původní metodě předka je možný přes operátor
          super
       Má-li metoda stejného jména jiné parametry (počet/typ) jedná
         se o přetížení – overloading
                                            Jedná se o jinou (novou) metodu!
Jiří Vokřínek, Jan Faigl, 2019 B0B36PJV – Přednáška 2: OOP 15 / 78
                                                                             Dědičnost Kompozice Polymorfismus Příklad návrhu a využití polymorfismu Dispatch Double Dispatch
                                                                             Dědičnost – Kvádr je rozšířený obdélník
                                                                                    ■ V příkladu jsme rozšiřovali obdélník a vytvořili "specializaci"
                                                                                      kvádr
                                                                                               Je to skutečně vhodné rozšíření?
                                                                                          Jaká je plocha kvádru? Jaký je obvod kvádru?
                                                                                                               Jiří Vokřínek, Jan Faigl, 2019 B0B36PJV – Přednáška 2: OOP 16 / 78
```
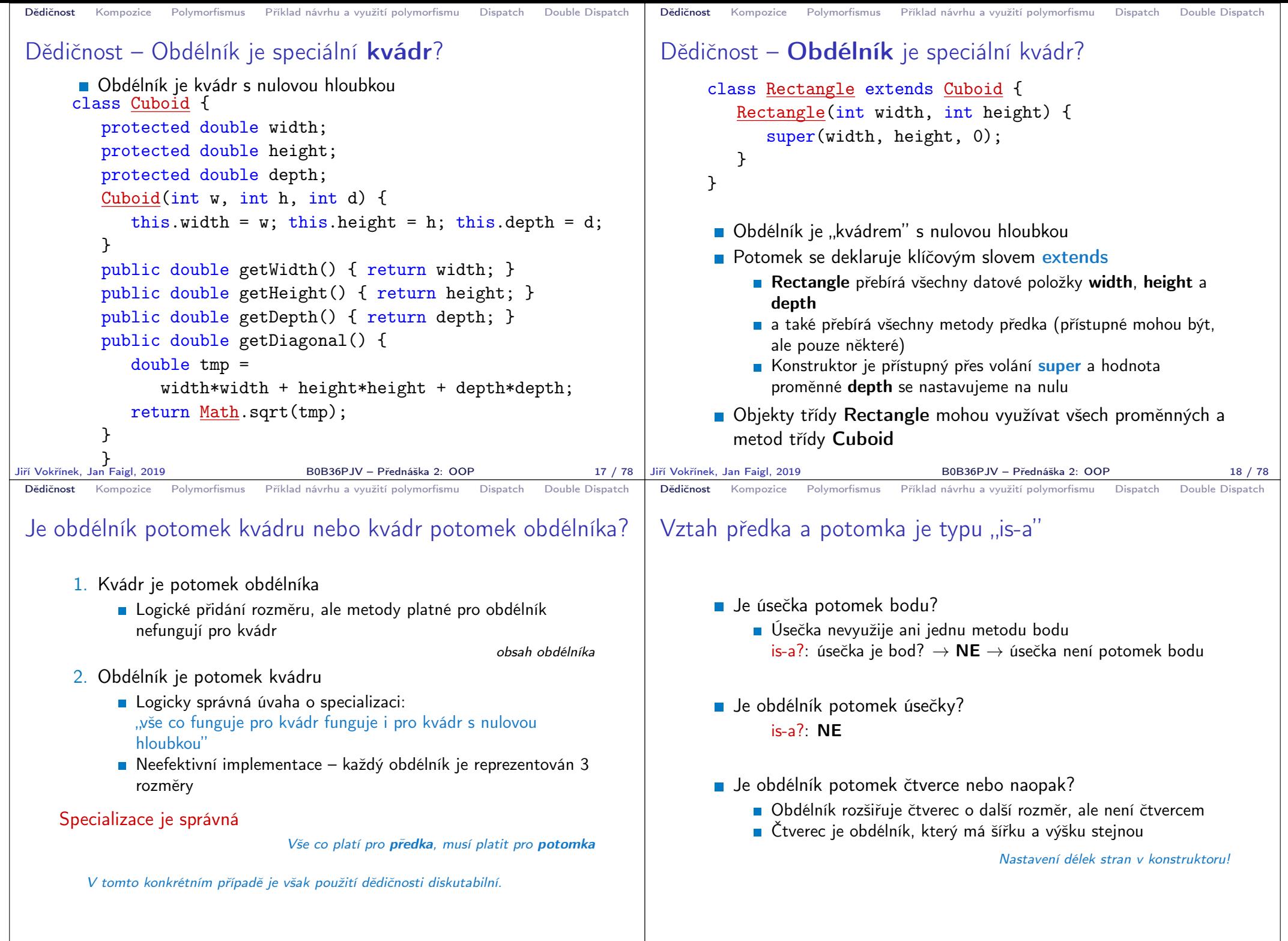

Jiří Vokřínek, Jan Faigl, 2019 B0B36PJV – Přednáška 2: OOP 20 / 78

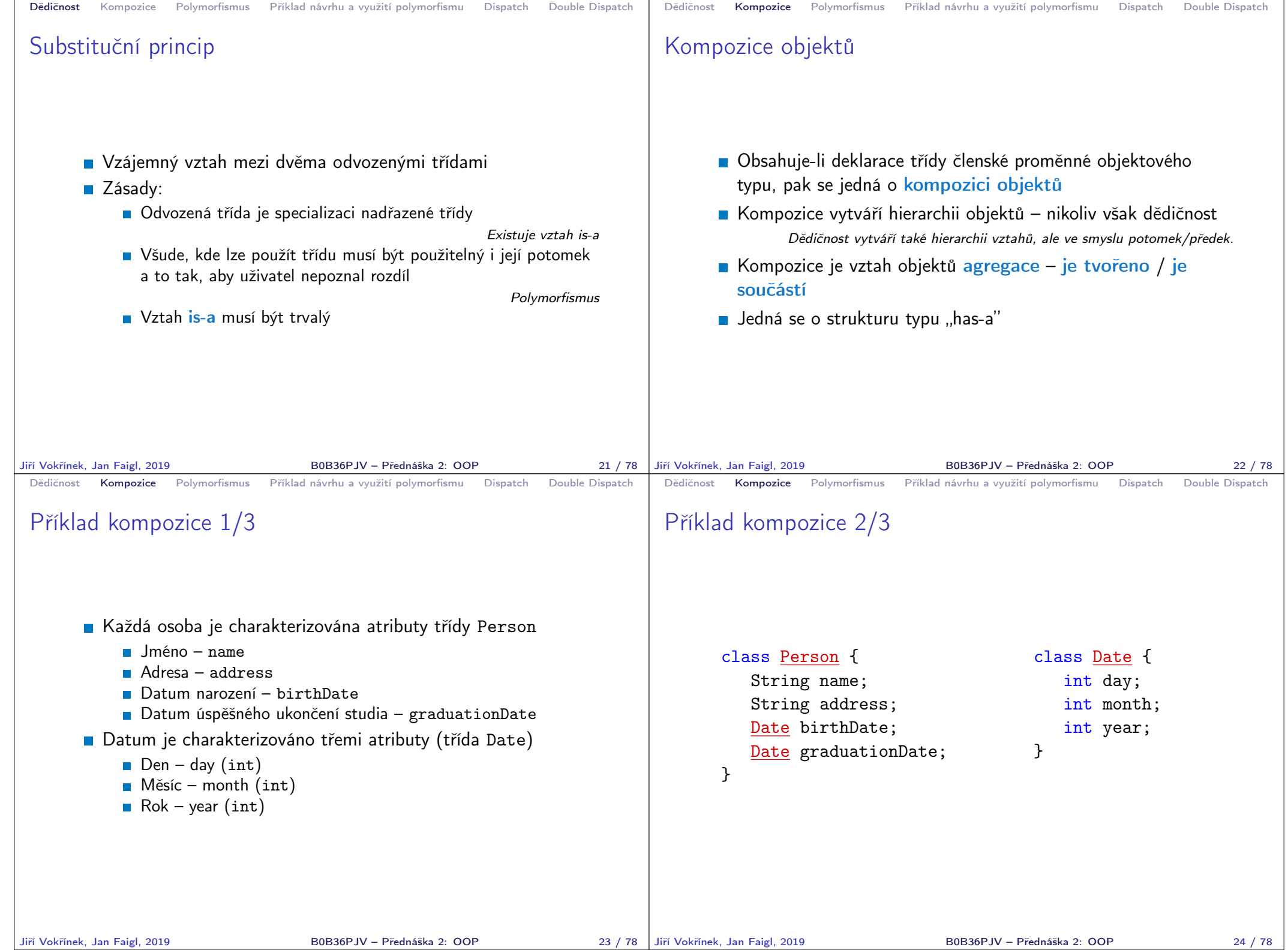

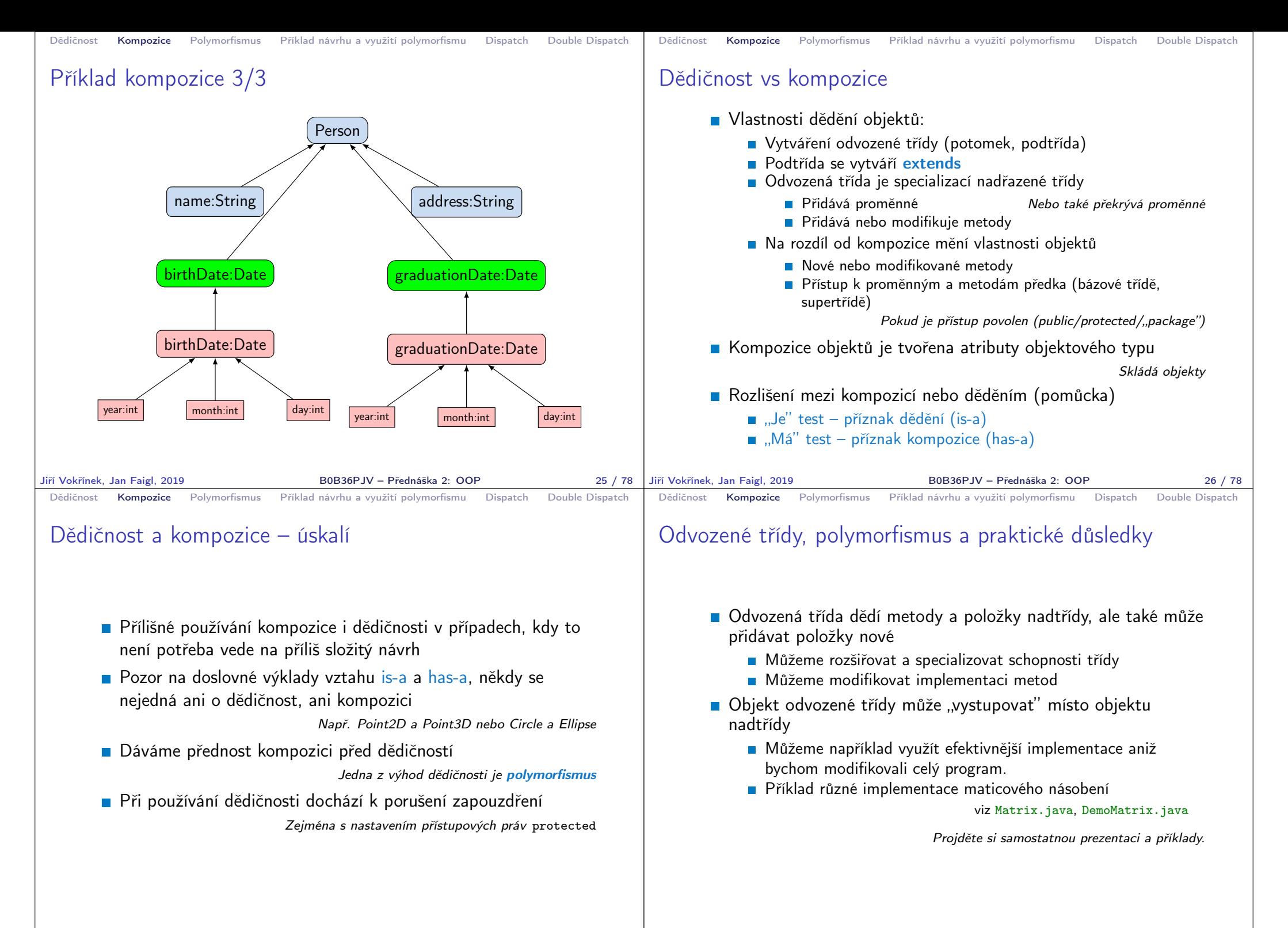

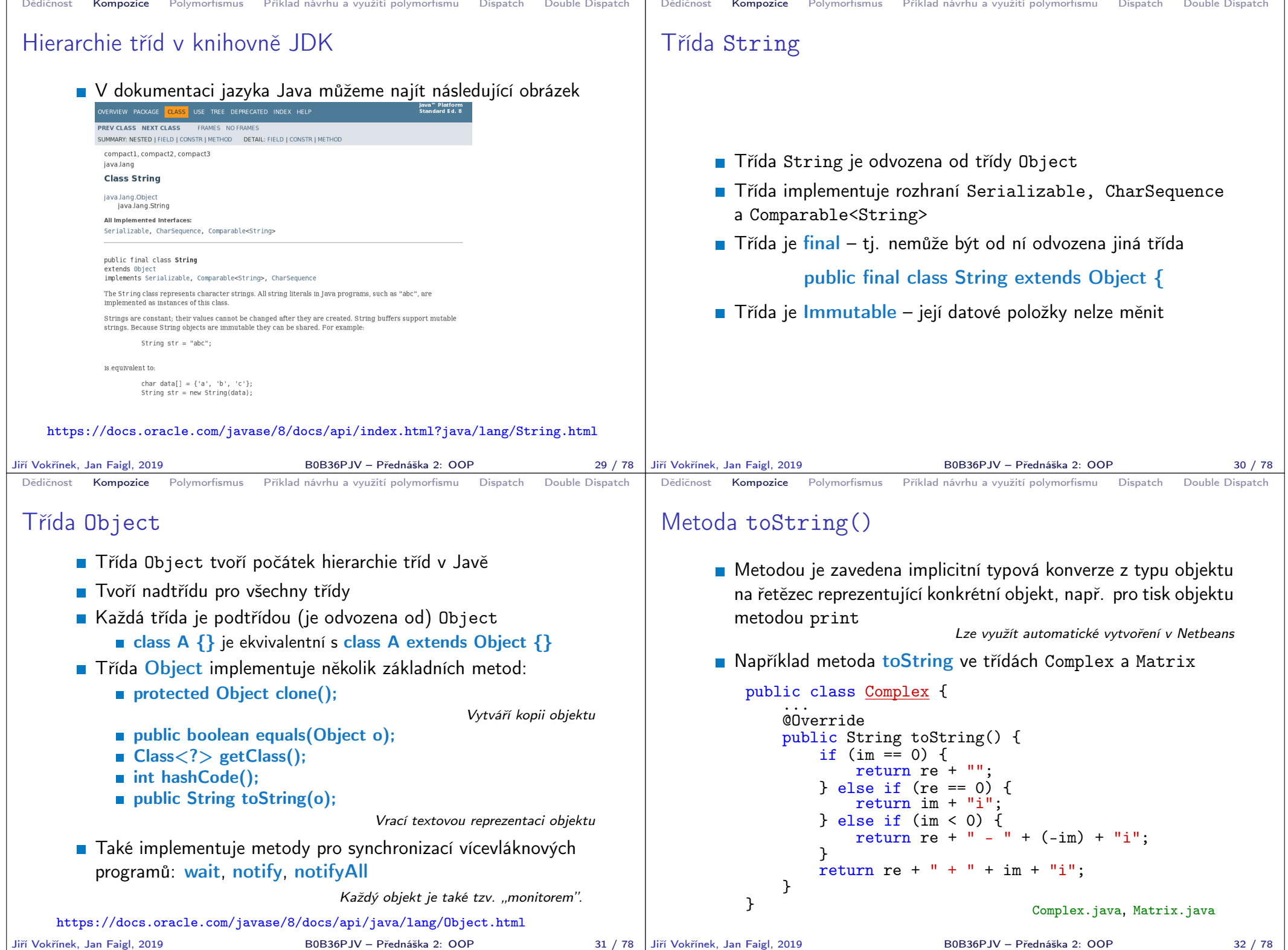

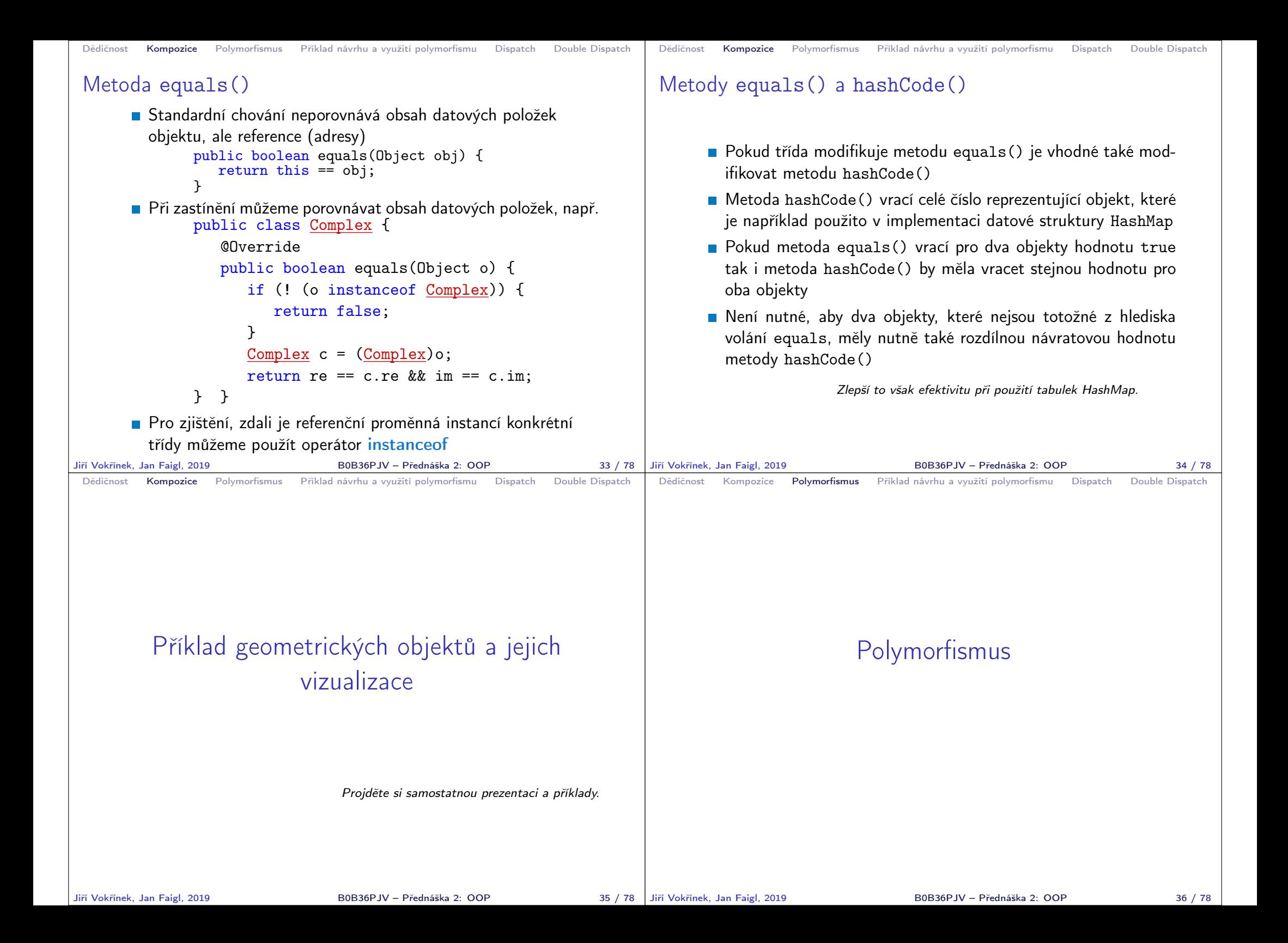

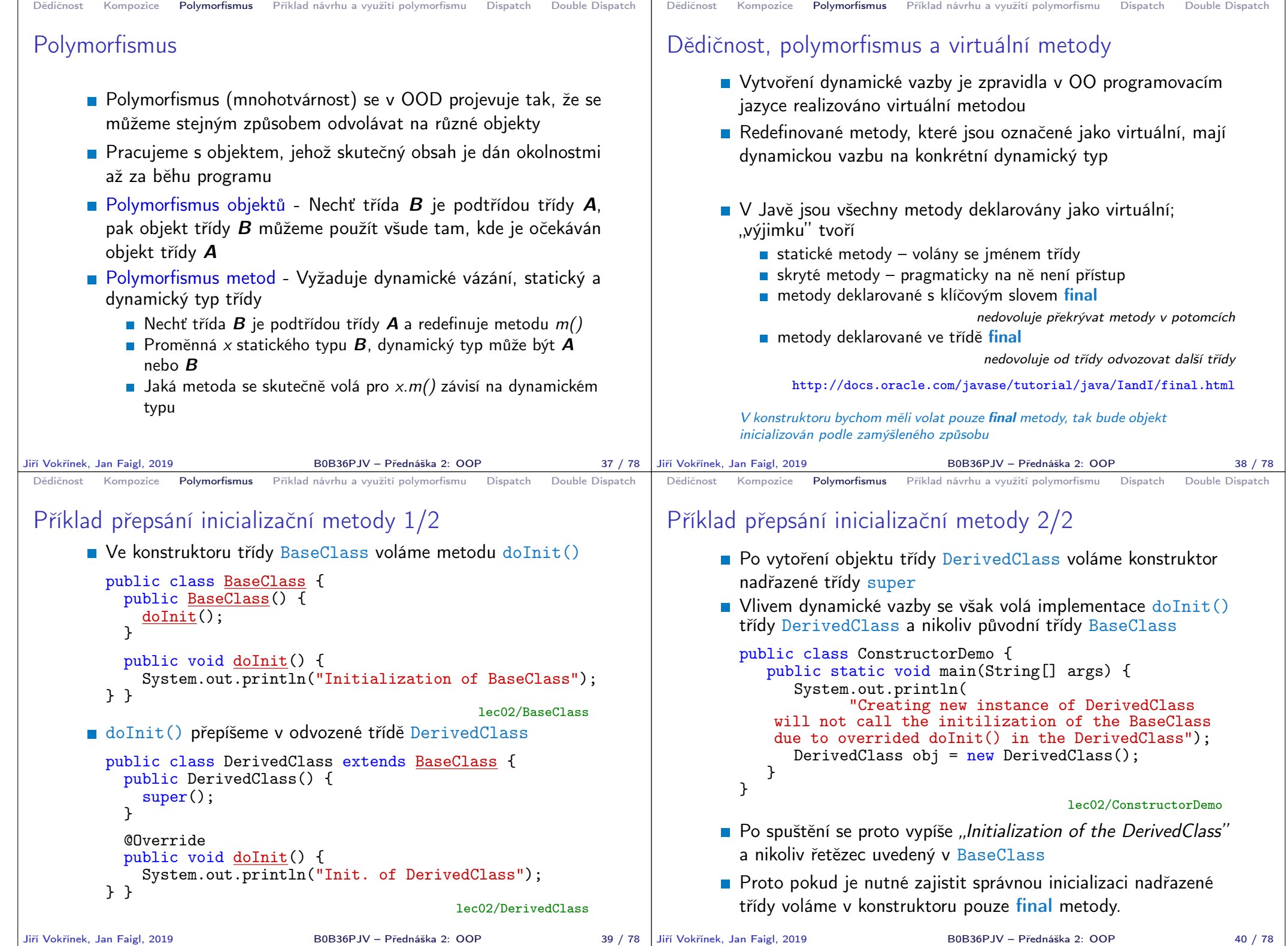

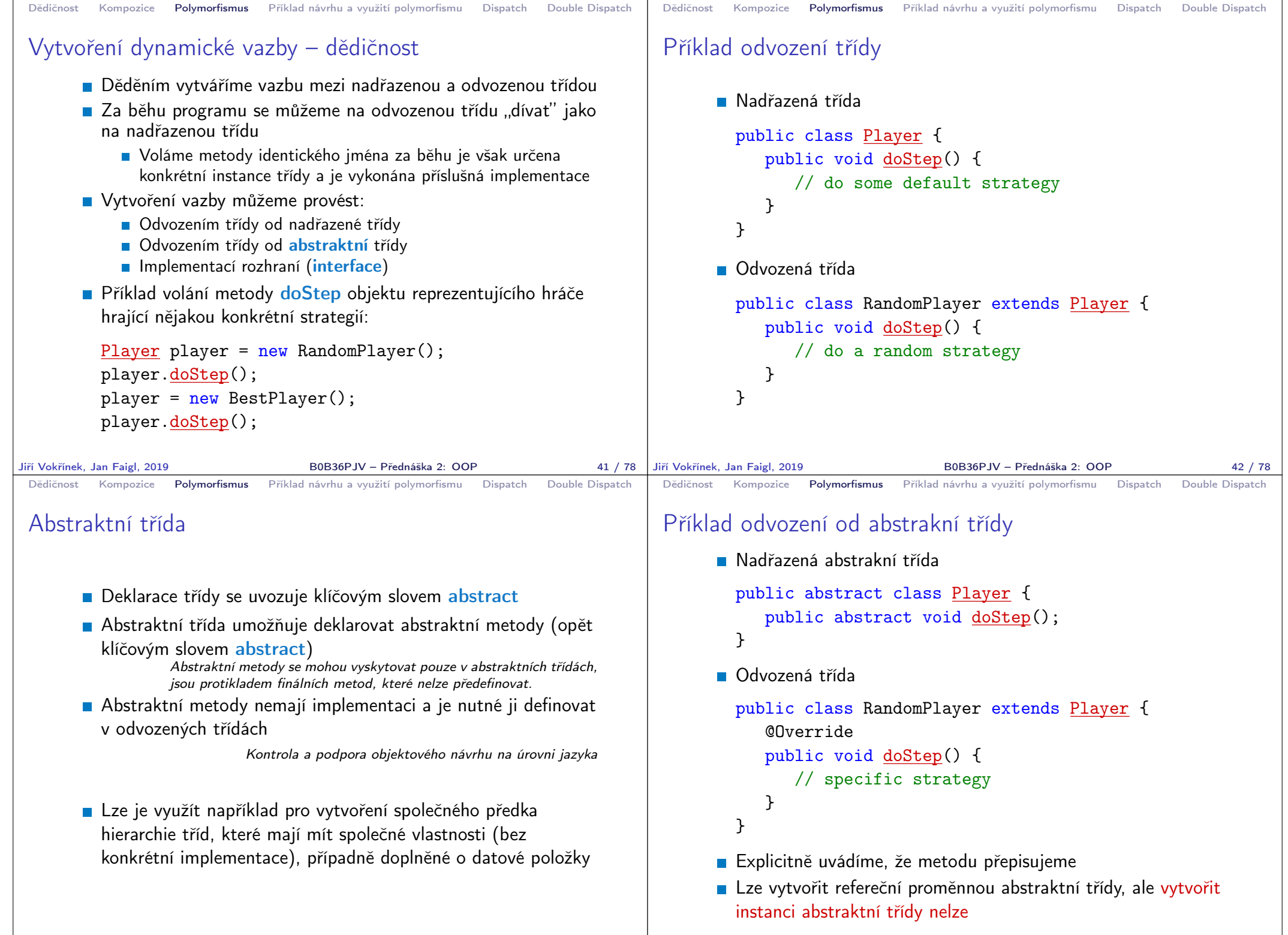

Jiří Vokřínek, Jan Faigl, 2019 B0B36PJV – Přednáška 2: OOP 43 / 78

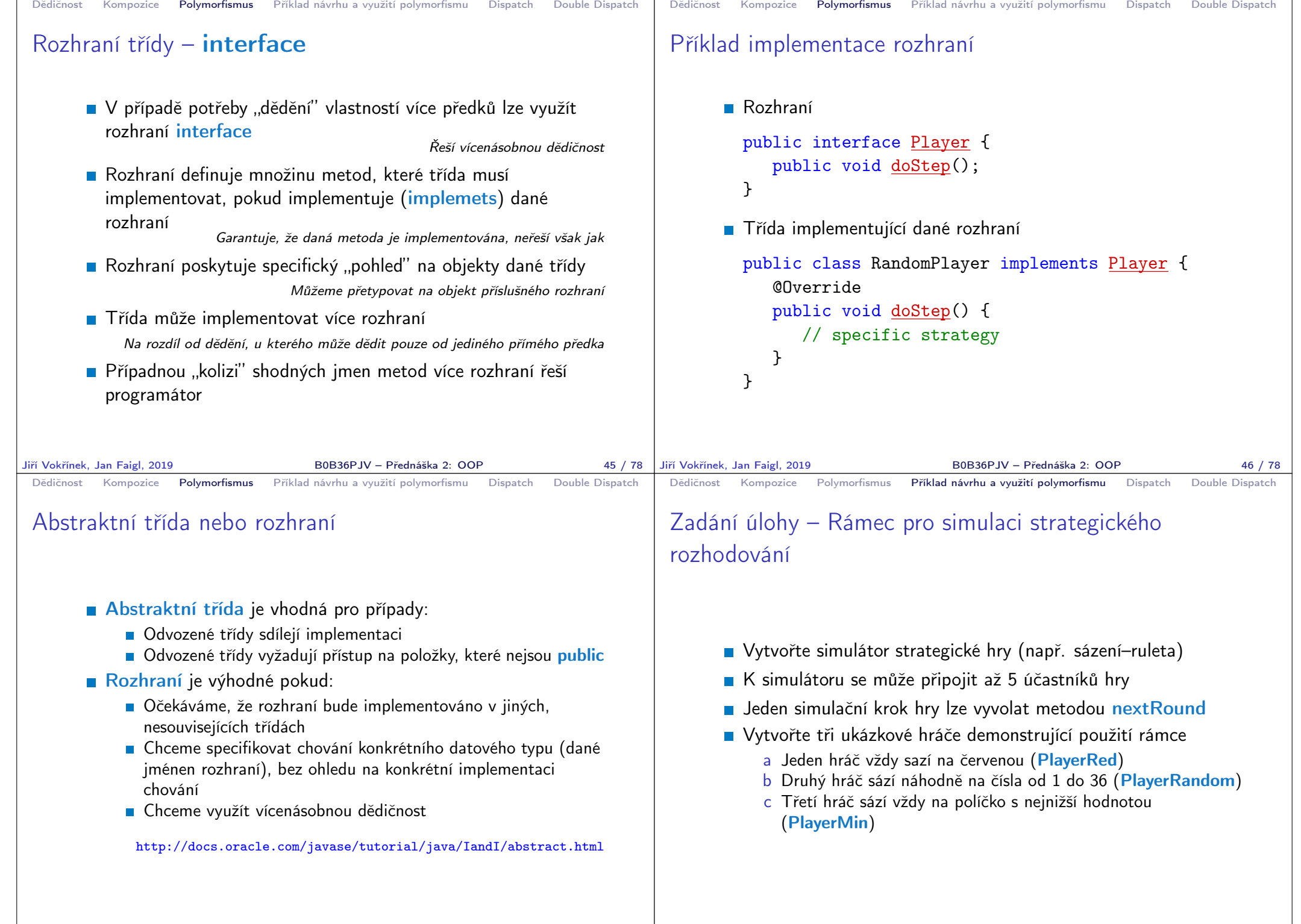

Jiří Vokřínek, Jan Faigl, 2019 B0B36PJV – Přednáška 2: OOP 47 / 78

```
Dědičnost Kompozice Polymorfismus Příklad návrhu a využití polymorfismu Dispatch Double Dispatch
 Návrh základní struktury
       Rámec se skládá z
            ■ Účastníka (Participant) hry, který sází na políčka v herním
              světě
            ■ Vlastního simulátor—Simulator, který obsahuje svět, hrající
              hráče a zároveň umožňuje připojení hráčů do hry
                                                      Kompozice / Agregace
            Hráčů (Player) hrající strategií a, b nebo c
                                                Pro demonstraci použití rámce
            Sázky Bet dle pravidel světa
Jiří Vokřínek, Jan Faigl, 2019 B0B36PJV – Přednáška 2: OOP 49 / 78
                                                                               Dědičnost Kompozice Polymorfismus Příklad návrhu a využití polymorfismu Dispatch Double Dispatch
                                                                               Sázka
                                                                                      Sázka – Bet – na co hráč sází a kolik
                                                                                                      Jednou vyřčená sázka platí a je neměnná – immutable object
                                                                                        public class Bet {
                                                                                             private final String bet;
                                                                                             private final int amount;
                                                                                             public Bet(String bet, int amount) {
                                                                                                 this.bet = bet;
                                                                                                 this.amount = amount:
                                                                                             }
                                                                                             public String getBet() { return bet; }
                                                                                             public int getAmount() { return amount; }
                                                                                             @Override
                                                                                             public String toString() {
                                                                                                 return \sqrt[n]{" + bet + "} + amount + ")";
                                                                                             }
                                                                                        } Pro jednoduchost uvažujeme sázku na políčko jako String
                                                                              Jiří Vokřínek, Jan Faigl, 2019 B0B36PJV – Přednáška 2: OOP 50 / 78
 Dědičnost Kompozice Polymorfismus Příklad návrhu a využití polymorfismu Dispatch Double Dispatch
 Účastník hry – Participant
       Účastník může být implementován v jiných třídách (někým
          jiným),
       proto volíme pro účastníka rozhraní interface
       S referenční proměnnou typu Participant můžeme "pracovat"
         v simulátoru aniž bychom znali konkrétní implementaci
       Účastník má v této chvíli pouze jediné definované chování a to
         vsadit si (sázku Bet) – metoda doStep pro konkrétní svět
          public interface Participant {
              public Bet doStep();
          }
                                                                               Dědičnost Kompozice Polymorfismus Příklad návrhu a využití polymorfismu Dispatch Double Dispatch
                                                                               Simulační rámec — Simulator
                                                                                      Simulátor obsahuje hráče, ale ty jsou vytváření nezávisle
                                                                                        mimo simulátor a připojují se ke hře metodou join (agregace)
                                                                                      Konkrétní implementace hráče je nezávislá, proto agregujeme
                                                                                        účastníka hry Participant
                                                                                        public class Simulator {
                                                                                            World world;
                                                                                            ArrayList participants;
                                                                                            final int MAX PLAYERS = 5;
                                                                                            int round;
                                                                                            Simulator() {
                                                                                               participants = new ArrayList();round = 0;
                                                                                            }
                                                                                            public void join(Participant player) { ... }
                                                                                            public void nextRound() { ... }
                                                                                        }
```
Jiří Vokřínek, Jan Faigl, 2019 B0B36PJV – Přednáška 2: OOP 52 / 78

Jiří Vokřínek, Jan Faigl, 2019 B0B36PJV – Přednáška 2: OOP 51 / 78

```
Dědičnost Kompozice Polymorfismus Příklad návrhu a využití polymorfismu Dispatch Double Dispatch
 Připojení účastníka hry - Simulator - join
       ■ Účastníky hry uložíme v kontejneru ArrayList
       Kontrolujeme maximální počet účastníků hry
       a a přidáváme pouze nenulového hráče a to pouze jednou
          (indexOf)
         public void join(Participant player) {
             if (participants.size() >= MAX_PLAYERS) {
                throw new RuntimeException("Too many players in
              the game");
             }
             if (player != null && participants.indexOf(player)
             == -1) {
                participants.add(player);
             }
         }
Jiří Vokřínek, Jan Faigl, 2019 B0B36PJV – Přednáška 2: OOP 53 / 78
                                                                             Dědičnost Kompozice Polymorfismus Příklad návrhu a využití polymorfismu Dispatch Double Dispatch
                                                                             Připojení účastníka hry - Simulator - nextRound
                                                                                   Rámec odehrátí jednoho kola můžeme implementovat i bez
                                                                                     známé implementace konkrétního hráče
                                                                                   Polymorfismus zajistí dynamickou vazbu na konkrétní objekt a
                                                                                     volání příslušné metody objektu, který je uložen v seznamu
                                                                                      participants
                                                                                 public void nextRound() {
                                                                                   for(int i = 0; i < participants.size(); ++i) {
                                                                                     Participant player = (Participant)participants.get(i);
                                                                                     Bet bet = player.doStep();
                                                                                     System.out.println("Round " + round + " player #" + i
                                                                                     + "(" + player + ") bet: " + bet);
                                                                                   }
                                                                                   round++;
                                                                                 }
                                                                                            ArrayList obsahuje referenční proměnné typu Object, proto musím ex-
                                                                                            plicitně přetypovat. Tomu se můžeme vyhnout využitím generických
                                                                                            typů, viz 3. přednáška.
                                                                            Jiří Vokřínek, Jan Faigl, 2019 B0B36PJV – Přednáška 2: OOP 54 / 78
 Dědičnost Kompozice Polymorfismus Příklad návrhu a využití polymorfismu Dispatch Double Dispatch
 Hráč – Abstraktní třída Player
       Demo hráči mohou sdílet společný kód, např. pro vypsání
         svého jména,
       proto volíme abstraktní třídu
         public abstract class Player implements Participant {
             private final String name;
             public Player(String name) {
                this.name = name;
             }
             @Override
             public String toString() {
                return name;
             }
         } Jedná se o abstraktní třídu, proto nemusíme explicitně uvádět metodu
                 implementující rozhraní Participant, která je automaticky abstraktní.
       Implementace metody doStep je "vynucena" v odvozených
         třídách pro dílčí strategie RandomPlayer, RedPlayer a
         MinPlayer
Jiří Vokřínek, Jan Faigl, 2019 B0B36PJV – Přednáška 2: OOP 55 / 78
                                                                             Dědičnost Kompozice Polymorfismus Příklad návrhu a využití polymorfismu Dispatch Double Dispatch
                                                                             Ukázka hráčů – RedPlayer
                                                                                   ■ RedPlayer
                                                                                      public class RedPlayer extends Player {
                                                                                          public RedPlayer() {
                                                                                              super("Red");
                                                                                          }
                                                                                          @Override
                                                                                          public Bet doStep() {
                                                                                              return new Bet("red", 1); //always bet 1
                                                                                          }
                                                                                     }
                                                                                                              B0B36PJV – Přednáška 2: OOP 56 / 78
```

```
Dědičnost Kompozice Polymorfismus Příklad návrhu a využití polymorfismu Dispatch Double Dispatch
 Ukázka hráčů – RedPlayer a RandomPlayer
       ■ RandomPlayer
         public class RandomPlayer extends Player {
             Random rand;
             public RandomPlayer() {
                  super("Random");
                  rand = new Random();
             }
             @Override
             public Bet doStep() {
                  Integer bet = rand.nextInt(36)+1;
                  return new Bet(bet.toString(), 1); //bet 1
         } }
Jiří Vokřínek, Jan Faigl, 2019 B0B36PJV – Přednáška 2: OOP 57 / 78
                                                                           Dědičnost Kompozice Polymorfismus Příklad návrhu a využití polymorfismu Dispatch Double Dispatch
                                                                           Ukázka hráče – MinPlayer
                                                                                 MinPlayer
                                                                               public class MinPlayer extends Player {
                                                                                  public MinPlayer() {
                                                                                     super("Min");
                                                                                   }
                                                                                   @Override
                                                                                  public Bet doStep() {
                                                                                     return new Bet("1", 1); //always bet 1
                                                                                  }
                                                                               }
                                                                          Jiří Vokřínek, Jan Faigl, 2019 B0B36PJV – Přednáška 2: OOP 58 / 78
 Dědičnost Kompozice Polymorfismus Příklad návrhu a využití polymorfismu Dispatch Double Dispatch
 Ukázka použití
     public class Demo {
        public static void main(String[] args) {
            Simulator sim = new Simulator();
            sim.join(new RandomPlayer());
            sim.join(new RedPlayer());
            sim.join(new MinPlayer());
           for(int i = 0; i < 3; ++i) {
               System.out.println("Round number: " + i);
               sim.nextRound();
            }
         }
     }
                                                         Simulator
Jiří Vokřínek, Jan Faigl, 2019 B0B36PJV – Přednáška 2: OOP 59 / 78
                                                                           Dědičnost Kompozice Polymorfismus Příklad návrhu a využití polymorfismu Dispatch Double Dispatch
                                                                           Polymorfismus a dynamická vazba
                                                                                 ■ Za běhu programu je vyhodnocen konkrétní objekt a podle
                                                                                   toho je volána jeho příslušná metoda
                                                                                 ■ V příkladu je to metoda doStep rozhraní Participant
                                                                                 Zvolený návrh nám umožňuje doplňovat další hráče s různými
                                                                                   strategiemi aniž bychom museli modifikovat svět nebo
                                                                                   simulátor
                                                                                 Využitím polymorfismu získáváme modulární a relativně dobře
                                                                                    rozšiřitelný (použitelný) rámec
                                                                                 Uvedené technice se také říká single dispatch
                                                                                            Předáváme volání funkce dynamicky (za běhu programu) identifiko-
                                                                                            vanému objektu
                                                                                                            B0B36PJV – Přednáška 2: OOP 60 / 78
```
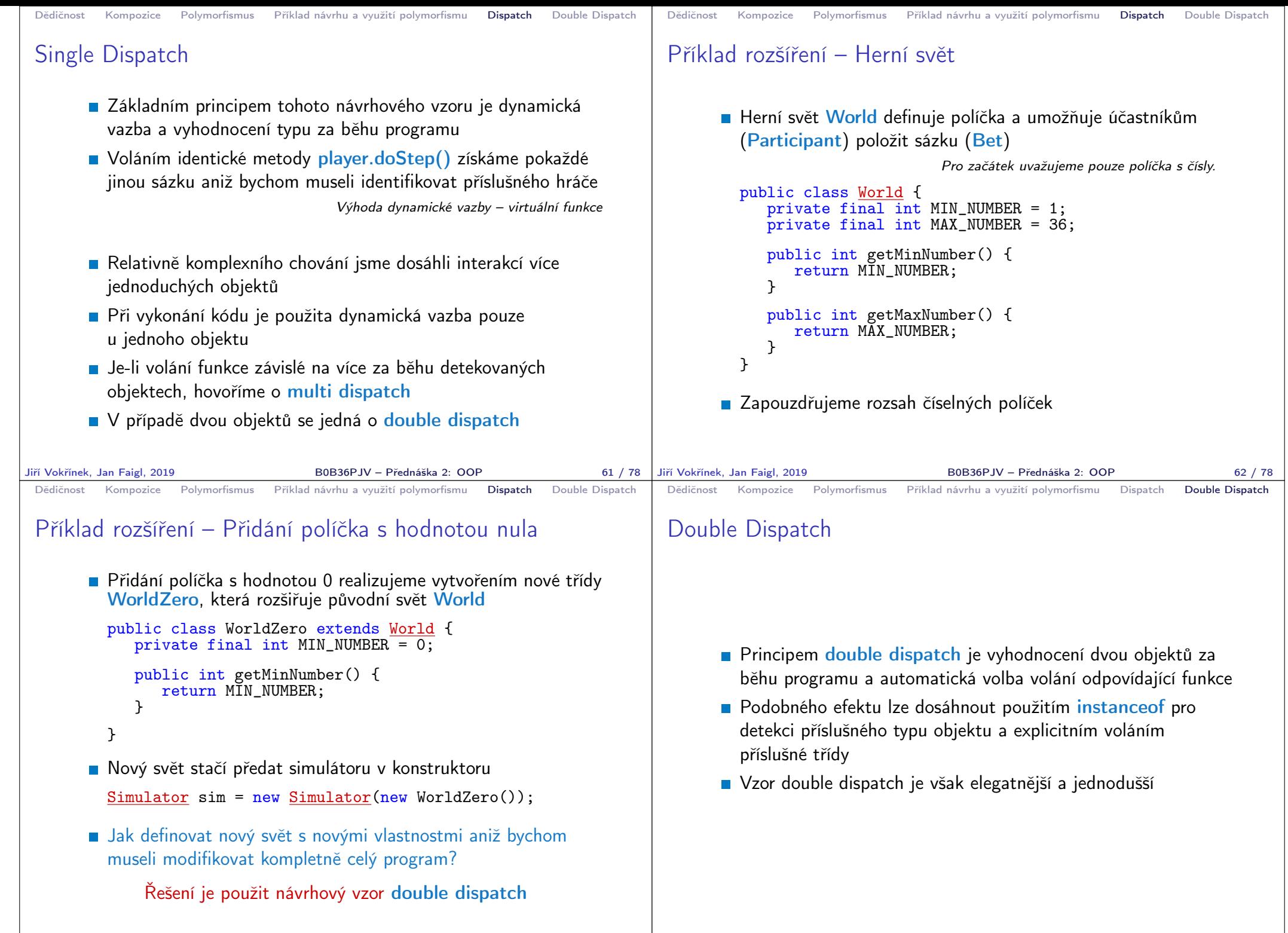

Jiří Vokřínek, Jan Faigl, 2019 B0B36PJV – Přednáška 2: OOP 63 / 78

B0B36PJV – Přednáška 2: OOP 64 / 78

```
Dědičnost Kompozice Polymorfismus Příklad návrhu a využití polymorfismu Dispatch Double Dispatch
 Příklad nového světa s novými vlastnostmi
       Nejdříve musíme zajistit identifikaci objektu světa za běhu
       Do světa proto přidáme metodu, ze které budeme volat
         doStep konkrétního hráče
         public class World {
             ...
                Bet doStep(Participant player) {
                   return player.doStep(this);
                }
          } Tak zajistíme identifikaci konkrétní implementace světa
       Metodu pojmenujeme například doStep
       ■ Ve třídě Simulator upravíme volání player.doStep() na
         world.doStep(player)
       Tím zajistíme, že se nejdříve dynamicky identifikuje typ
         objektu referenční proměnné world a následně pak typ objektu
         v referenční proměnné player
                Program nyní funguje jako předtím, navíc nám však umožňuje rozšít
                simulátor o novou implementaci světa
Jiří Vokřínek, Jan Faigl, 2019 B0B36PJV – Přednáška 2: OOP 65 / 78
                                                                              Dědičnost Kompozice Polymorfismus Příklad návrhu a využití polymorfismu Dispatch Double Dispatch
                                                                              Příklad nového světa s novými vlastnostmi
                                                                                    ■ Úprava volání doStep na double dispatch princip
                                                                                    Nytvoření interface a abstraktní třídy World
                                                                                                         Odvozené světy lze dynamicky vázat díky polymorfismu.
                                                                                    Struktura tříd hráčů zůstává
                                                                                                               Metoda doStep přijme odkaz na instanci světa.
                                                                                    ■ Ostatní třídy se prakticky nemění
                                                                                                   Všechny vazby na hráče i svět jsou realizovány pomocí rozhraní.
                                                                             Jiří Vokřínek, Jan Faigl, 2019 B0B36PJV – Přednáška 2: OOP 66 / 78
 Dědičnost Kompozice Polymorfismus Příklad návrhu a využití polymorfismu Dispatch Double Dispatch
 Nový svět – rozhraní
       Bozhranní světa
         public interface WorldInterface {
              Bet doStep(Participant player);
              String[] getFields();
          }
       ■ Rozhranní účastníka hry
          public interface Participant {
              public Bet doStep(WorldInterface world);
          }
Jiří Vokřínek, Jan Faigl, 2019 B0B36PJV – Přednáška 2: OOP 67 / 78
                                                                              Dědičnost Kompozice Polymorfismus Příklad návrhu a využití polymorfismu Dispatch Double Dispatch
                                                                              Abstraktní svět
                                                                                  public abstract class World implements WorldInterface {
                                                                                      private final String[] fields;
                                                                                      public World() {
                                                                                           fields = initFields():
                                                                                       }
                                                                                      protected abstract String[] initFields();
                                                                                      @Override
                                                                                      public final String[] getFields() {
                                                                                           String[] readFields = new String [fields.length];
                                                                                           System.arraycopy(fields, 0, readFields, ... );
                                                                                           return readFields;
                                                                                      }
                                                                                      @Override
                                                                                      public final Bet doStep(Participant player) {
                                                                                           return player.doStep(this);
                                                                                       }
                                                                                  } Proč je požito System.arraycopy?
                                                                                                                Jiří Vokřínek, Jan Faigl, 2019 B0B36PJV – Přednáška 2: OOP 68 / 78
```

```
Dědičnost Kompozice Polymorfismus Příklad návrhu a využití polymorfismu Dispatch Double Dispatch
 Abstraktní účastník a implementace hráčů
       Zachováme původní implementaci abstraktní třídy Player
          public abstract class Player implements Participant {
              protected final String name;
              public Player(String name) {
                  this.name = name;}
              @Override
              public String toString() {
                  return name;
              }
         }
                                   Metoda doStep zůstává implicitně abstraktní.
       Odvozením z abstraktní třídy Player vytvoříme dynamicky
         vázané hráče s využitím rozhraní WorldInterface
Jiří Vokřínek, Jan Faigl, 2019 B0B36PJV – Přednáška 2: OOP 69 / 78
                                                                             Dědičnost Kompozice Polymorfismus Příklad návrhu a využití polymorfismu Dispatch Double Dispatch
                                                                             Nový hráč pro nový svět
                                                                                    Náhodný hráč
                                                                                      public class RandomPlayer extends Player {
                                                                                          Random rand;
                                                                                          public RandomPlayer() {
                                                                                               super("Random");
                                                                                               rand = new Random();
                                                                                          }
                                                                                          @Override
                                                                                          public Bet doStep(WorldInterface world) {
                                                                                               Integer bet =
                                                                                                   rand.nextInt(world.getFields().length);
                                                                                               //always bet 1 gold
                                                                                               return new Bet(bet.toString(), 1);
                                                                                          }
                                                                                      }
                                                                                                                 Hráč má stejné chování ve všech světech.
                                                                            Jiří Vokřínek, Jan Faigl, 2019 B0B36PJV – Přednáška 2: OOP 70 / 78
 Dědičnost Kompozice Polymorfismus Příklad návrhu a využití polymorfismu Dispatch Double Dispatch
 Nový hráč pro nový svět
       Minimální hráč – sází vždy na první prvek
         public class MinPlayer extends Player {
              public MinPlayer() {
                  super("Min");
              }
              @Override
              public Bet doStep(WorldInterface world) {
                  //always bet 1 gold
                  return new Bet(world.getFields()[0], 1);
              }
         }
                                     Hráč má stejné chování ve všech světech.
Jiří Vokřínek, Jan Faigl, 2019 B0B36PJV – Přednáška 2: OOP 71 / 78
                                                                             Dědičnost Kompozice Polymorfismus Příklad návrhu a využití polymorfismu Dispatch Double Dispatch
                                                                             Nový hráč pro nový svět
                                                                                   ■ Červený hráč – používá kompozici náhodného hráče a
                                                                                      delegaci chování v některých světech
                                                                                      public class RedPlayer extends Player {
                                                                                          private final RandomPlayer adviser =
                                                                                                                 new RandomPlayer();
                                                                                           private final String pref = "red";
                                                                                          public RedPlayer() {
                                                                                               super("Red");
                                                                                           }
                                                                                           @Override
                                                                                          public Bet doStep(WorldInterface world) {
                                                                                            for (String field : world.getFields()) {
                                                                                              if (0 == field.compareToIgnoreCase(pref)) {
                                                                                                  return new Bet(field, 1);
                                                                                             }
                                                                                             }
                                                                                             return adviser.doStep(world); //always bet 1
                                                                                          }
                                                                                      }
                                                                                                                 Hráč má různé chování v různých světech.
                                                                                                               Jiří Vokřínek, Jan Faigl, 2019 B0B36PJV – Přednáška 2: OOP 72 / 78
```
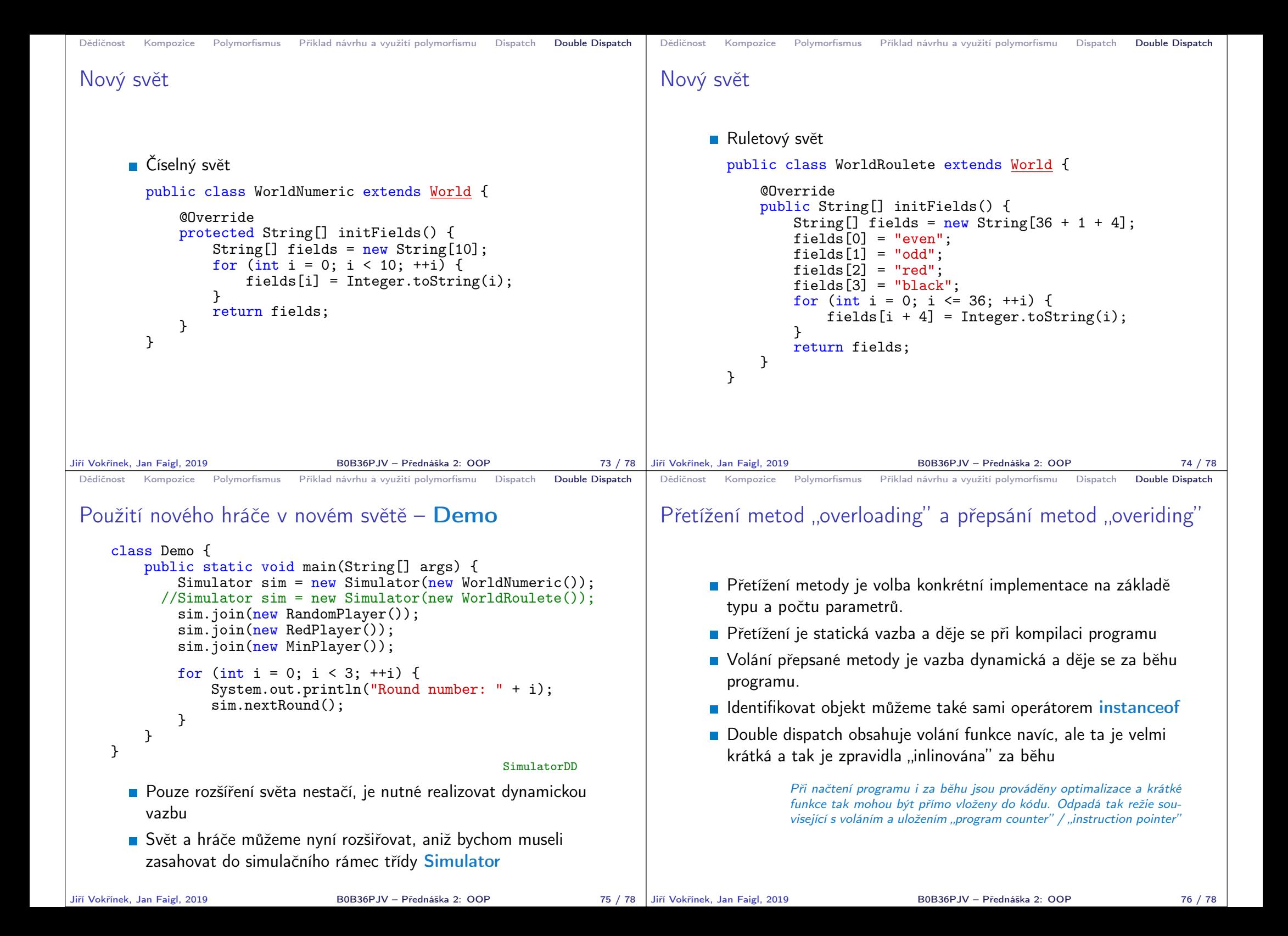

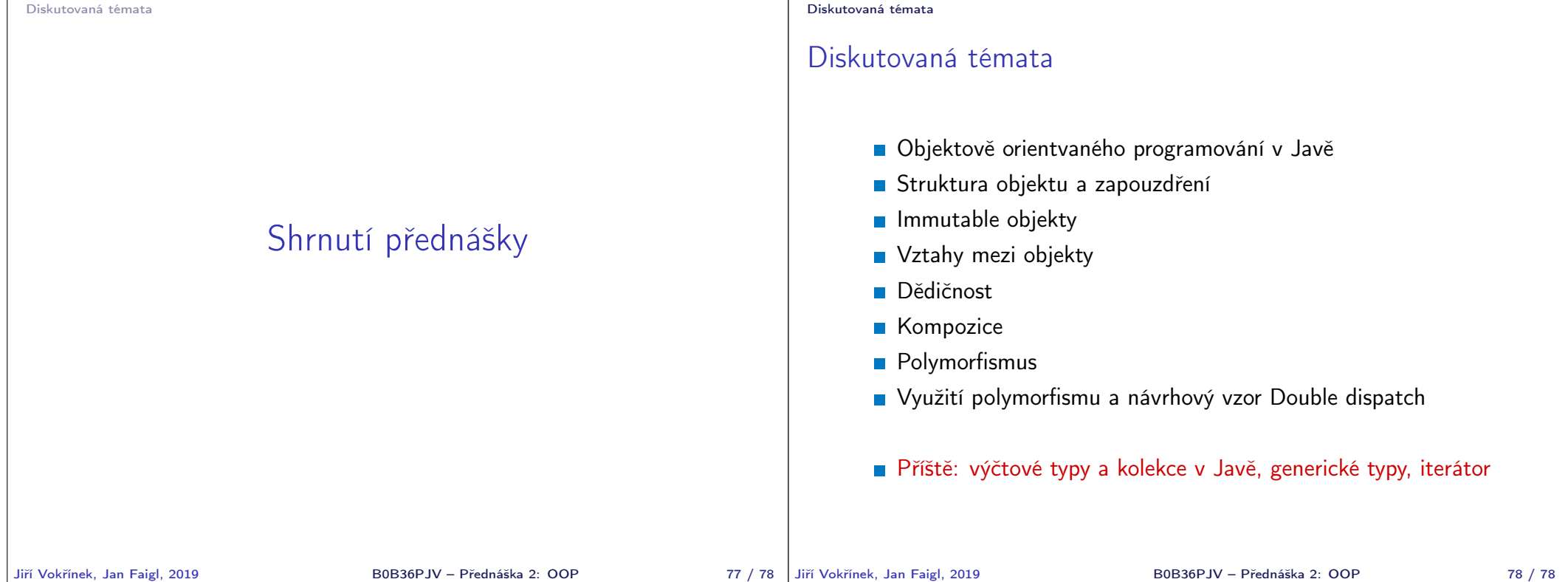